## Gopi Birla Memorial School 2024-25

**GRADE X ICT VRUSHALI PATIL** 

## **ANNUAL PLAN**

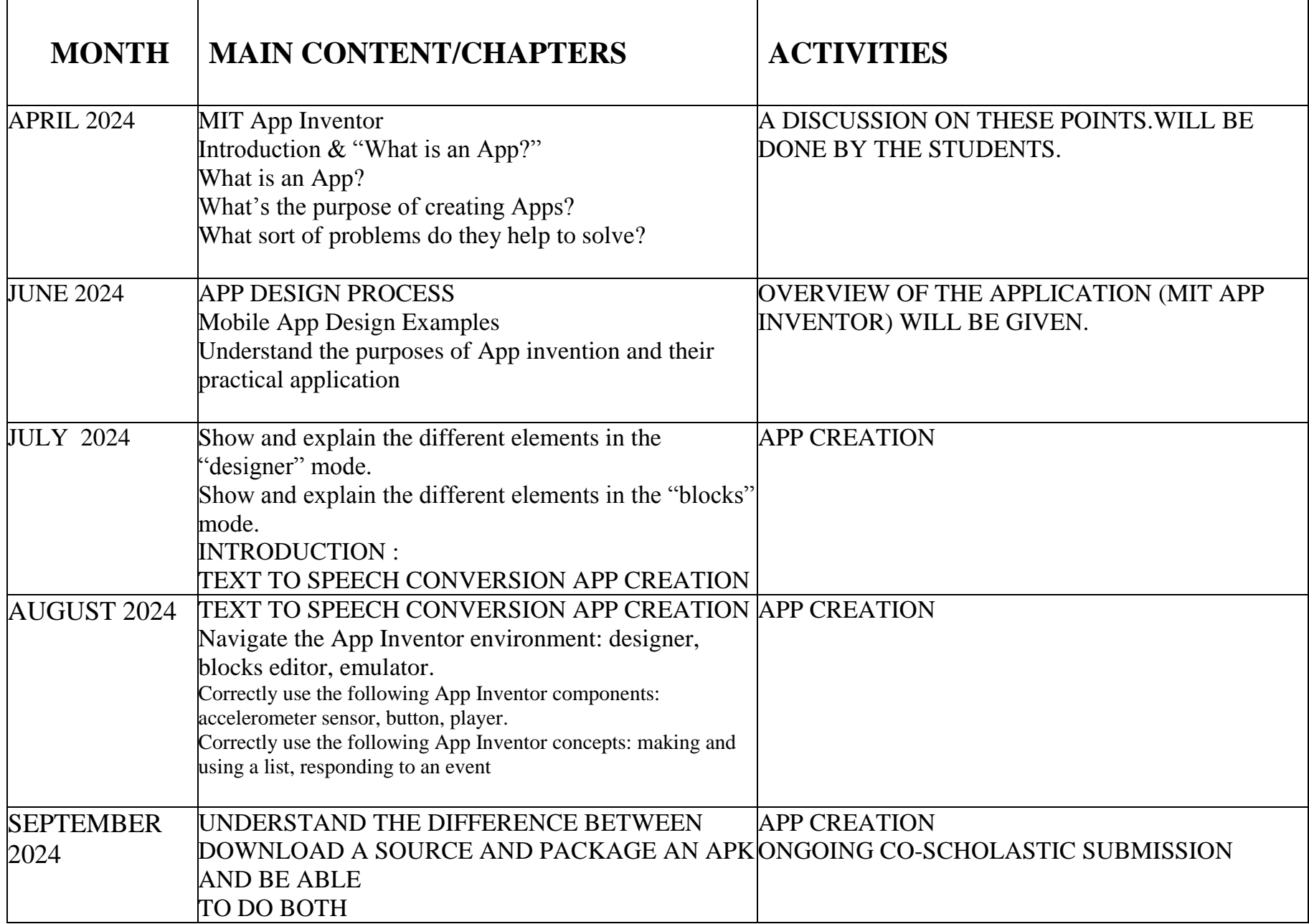

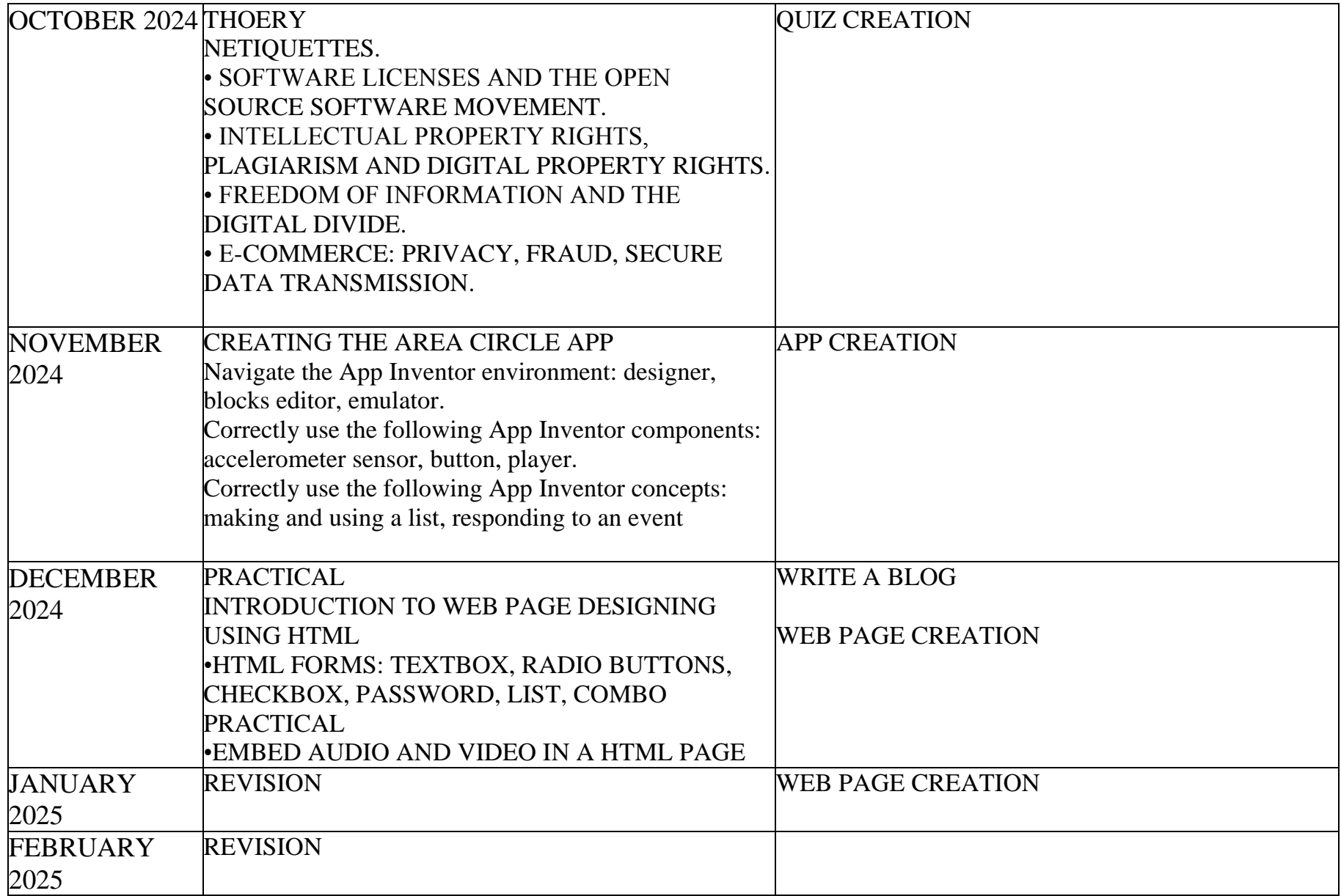

GBMS\_Annual Plan\_X\_ICT\_2024-25